## МИНИСТЕРСТВО НАУКИ И ВЫСШЕГО ОБРАЗОВАНИЯ РОССИЙСКОЙ ФЕДЕРАЦИИ

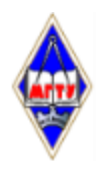

Федеральное государственное бюджетное образовательное учреждение высшего образования «Магнитогорский государственный технический университет им. Г.И. Носова»

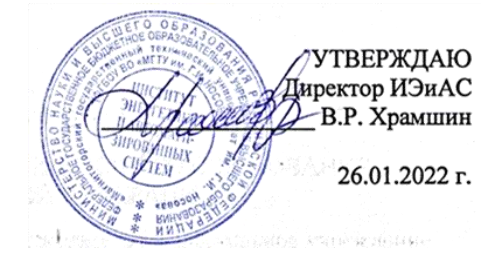

# **РАБОЧАЯ ПРОГРАММА ДИСЦИПЛИНЫ (МОДУЛЯ)**

# *РАЗРАБОТКА ИГРОВЫХ СПЕЦЭФФЕКТОВ*

Направление подготовки (специальность) 09.03.03 Прикладная информатика

Направленность (профиль/специализация) программы Разработка компьютерных игр и AR/VR-приложений (виртуальной/дополненной реальности)

Уровень высшего образования - бакалавриат

Форма обучения очная

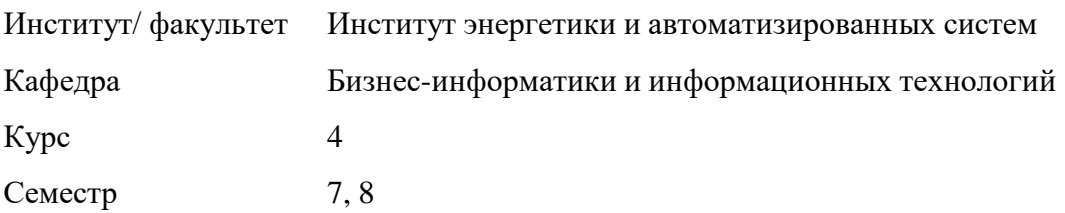

Магнитогорск 2022 год

Рабочая программа составлена на основе ФГОС ВО - бакалавриат по направлению подготовки 09.03.03 Прикладная информатика (приказ Минобрнауки России от 19.09.2017 г. № 922)

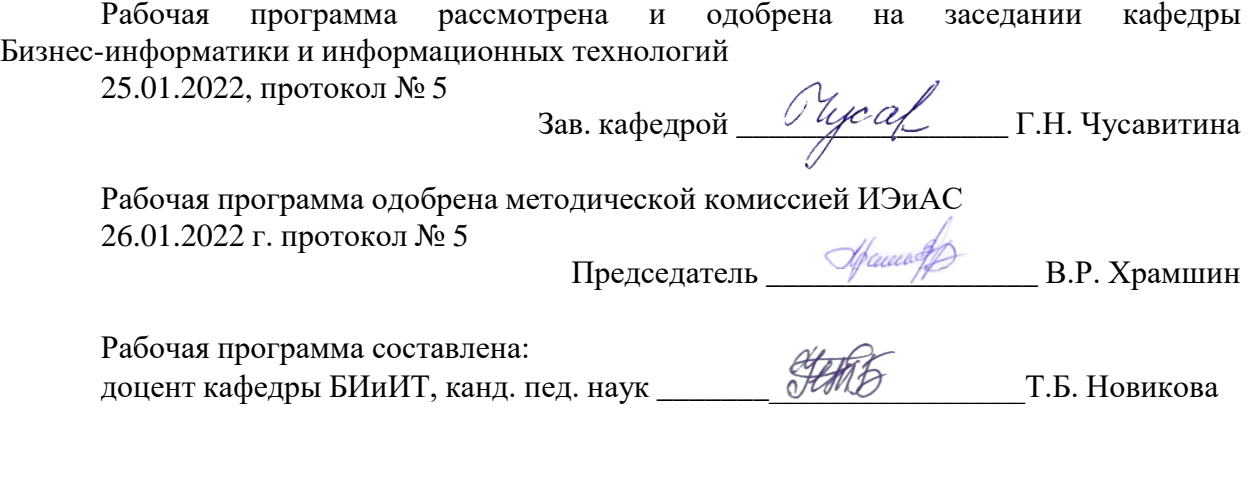

Рецензент: Руководитель аналитических работ в ИТ-проектах ЗАО «КОНСОМ СКС» ,

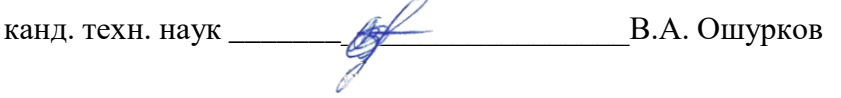

# **Лист актуализации рабочей программы**

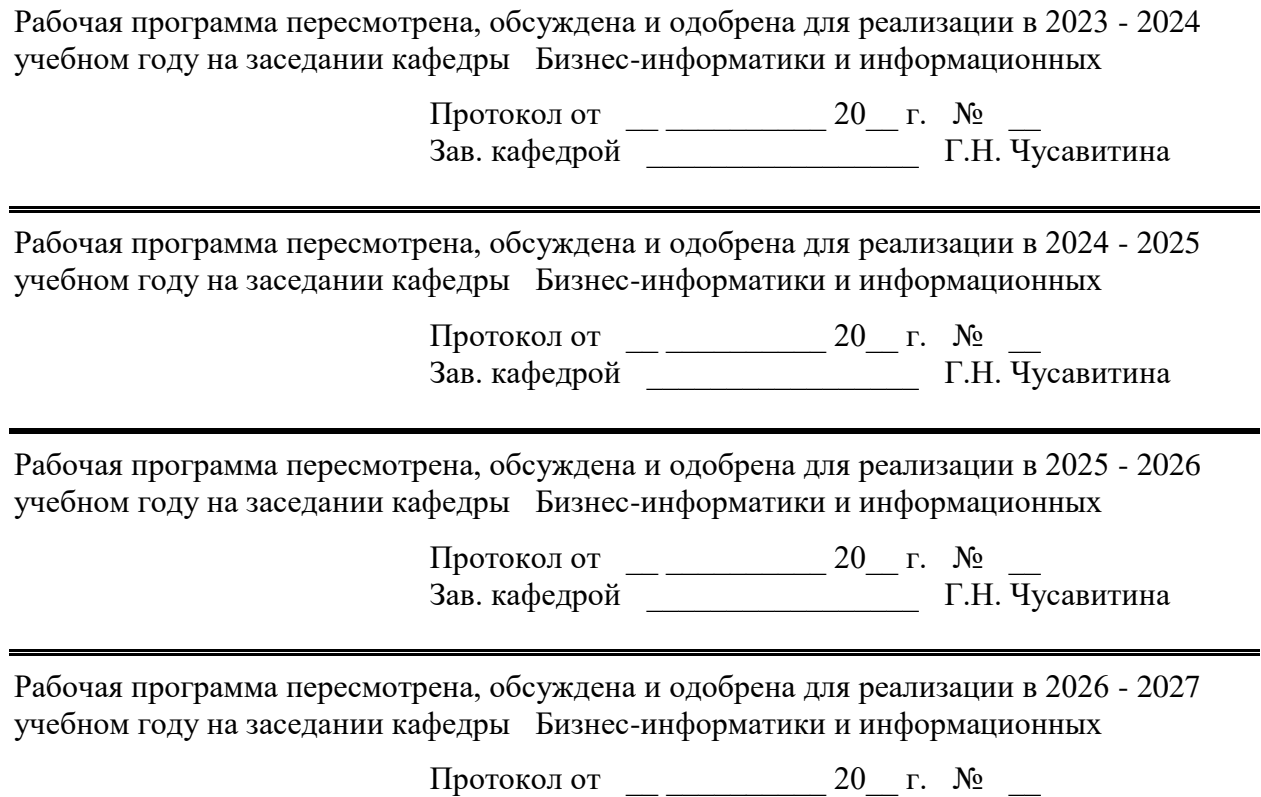

Зав. кафедрой \_\_\_\_\_\_\_\_\_\_\_\_\_\_\_\_\_ Г.Н. Чусавитина

eri

### **1 Цели освоения дисциплины (модуля)**

Целью программы является овладение практическими знаниями, умениями и навыками в области игровых спецэффектов; развитие познавательных и творческих способностей у обучающихся при работе с современным графическими и видео редакторами, при создании и обработки спецэффектов.

### **2 Место дисциплины (модуля) в структуре образовательной программы**

Дисциплина Разработка игровых спецэффектов входит в часть учебного плана формируемую участниками образовательных отношений образовательной программы.

Для изучения дисциплины необходимы знания (умения, владения), сформированные в результате изучения дисциплин/ практик:

Информационные системы и технологии

Информатика

Интернет технологии

Разработка мультимедийного контента и компьютерной графики

Взаимодействие с пользователями и пользовательские интерфейсы (UX/UI)

3d-моделирование, анимация и визуализация

Разработка компьютерных игр и мультимедийных приложений

Знания (умения, владения), полученные при изучении данной дисциплины будут необходимы для изучения дисциплин/практик:

Разработка AR/VR-приложений

Проектная деятельность

Разработка игрового искусственного интеллекта

Выполнение и защита выпускной квалификационной работы

Производственная – преддипломная практика

## **3 Компетенции обучающегося, формируемые в результате освоения дисциплины (модуля) и планируемые результаты обучения**

В результате освоения дисциплины (модуля) «Разработка игровых спецэффектов» обучающийся должен обладать следующими компетенциями:

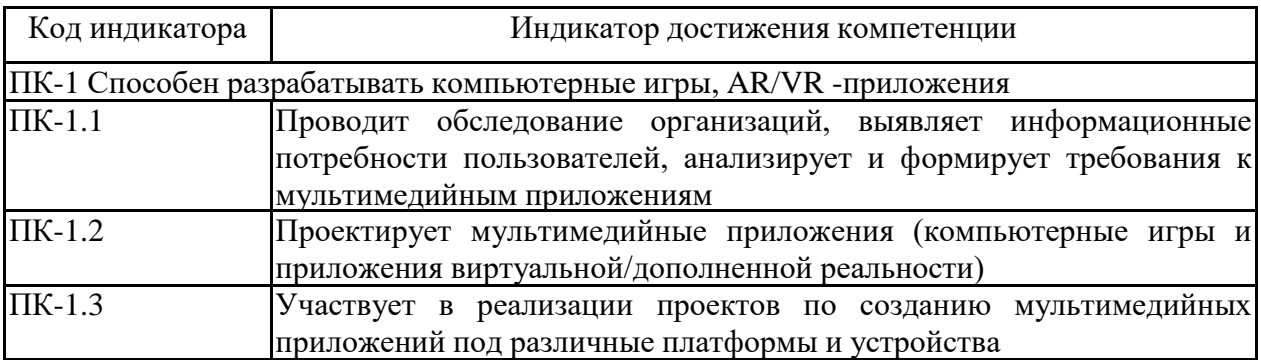

# **4. Структура, объём и содержание дисциплины (модуля)**

Общая трудоемкость дисциплины составляет 5 зачетных единиц 180 акад. часов, в том числе:

– контактная работа – 110,65 акад. часов:

- аудиторная 109 акад. часов;
- внеаудиторная 1,65 акад. часов;
- самостоятельная работа 69,35 акад. часов;
- в форме практической подготовки 0 акад. час;

## Форма аттестации - зачет с оценкой

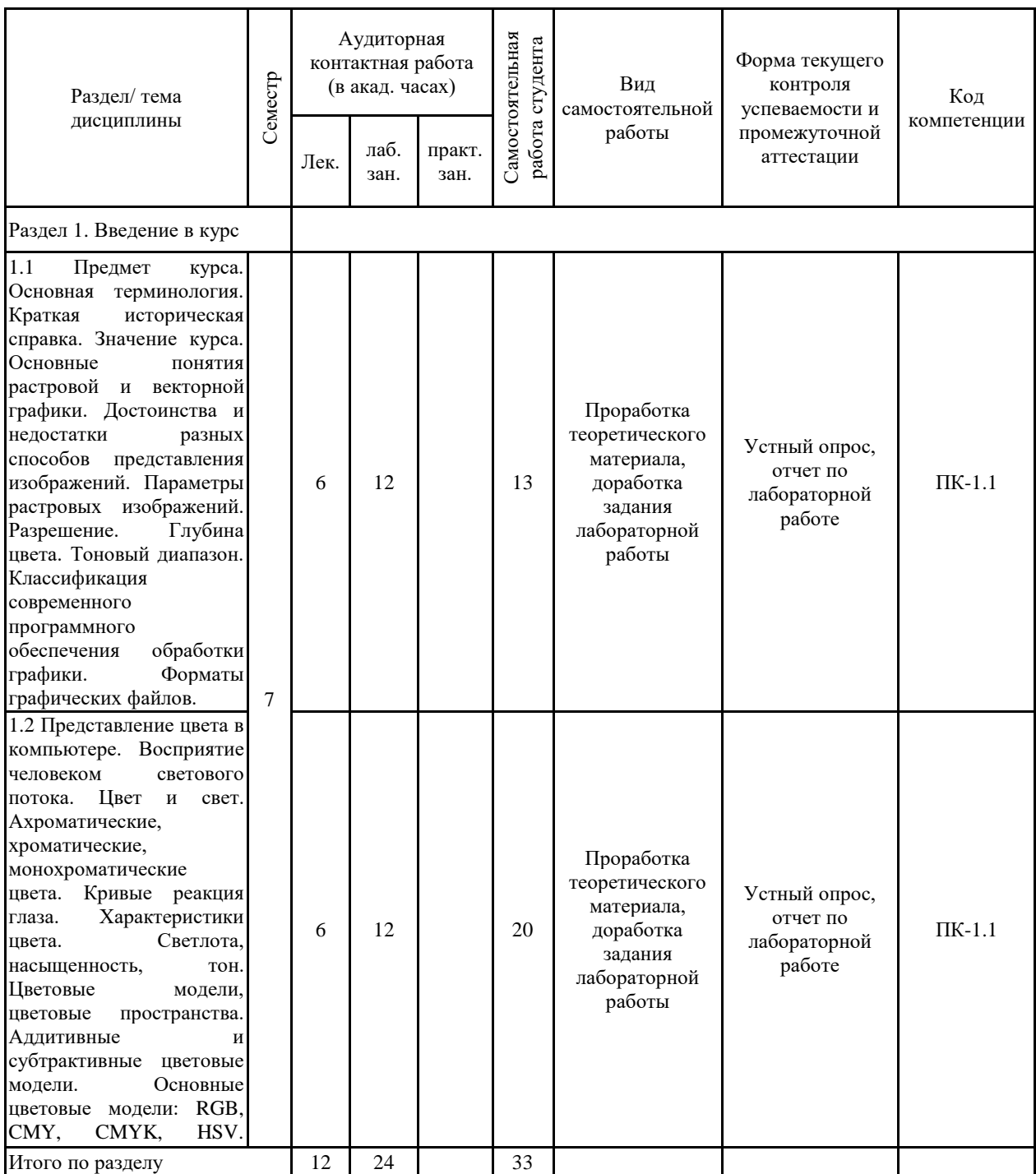

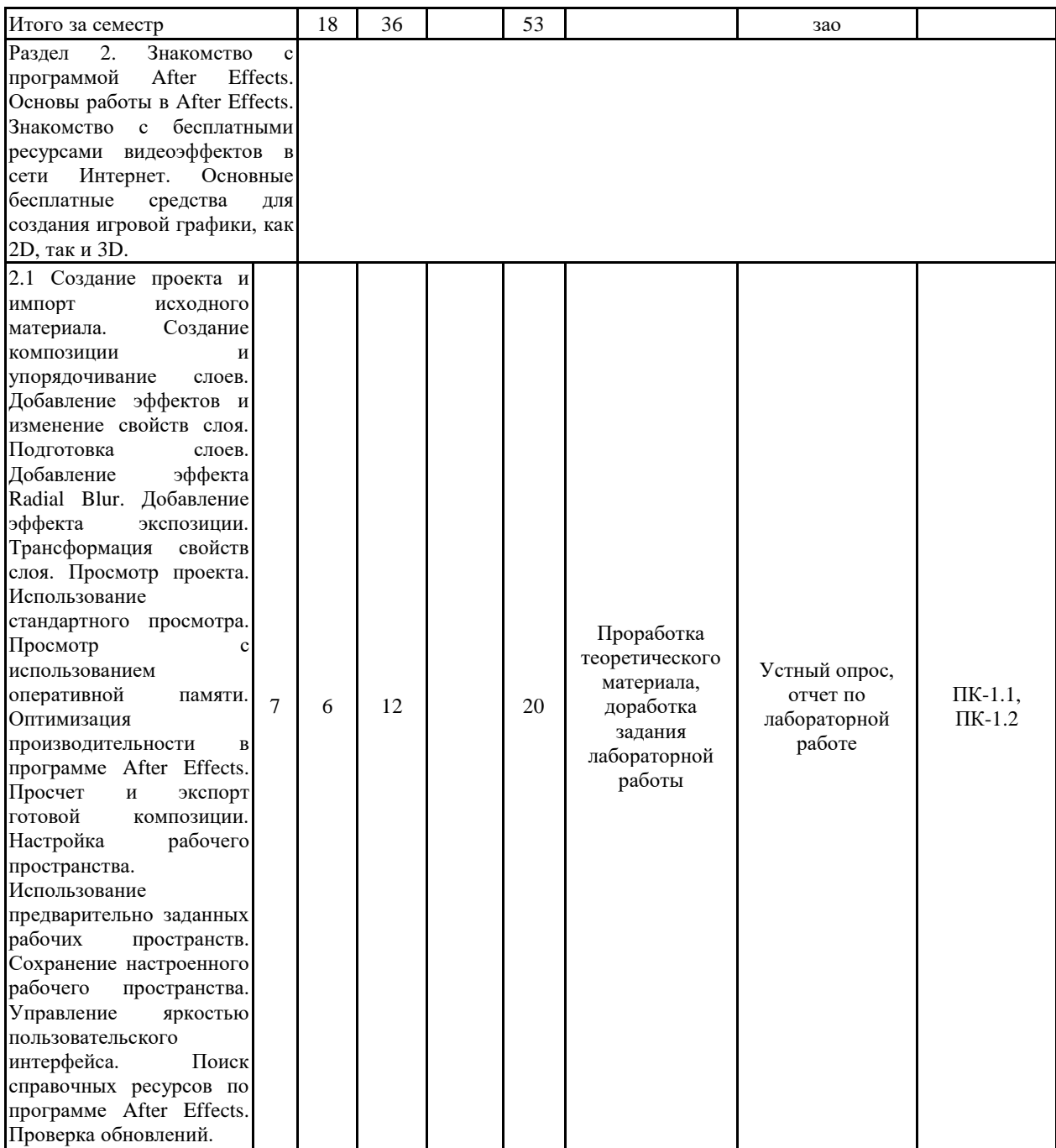

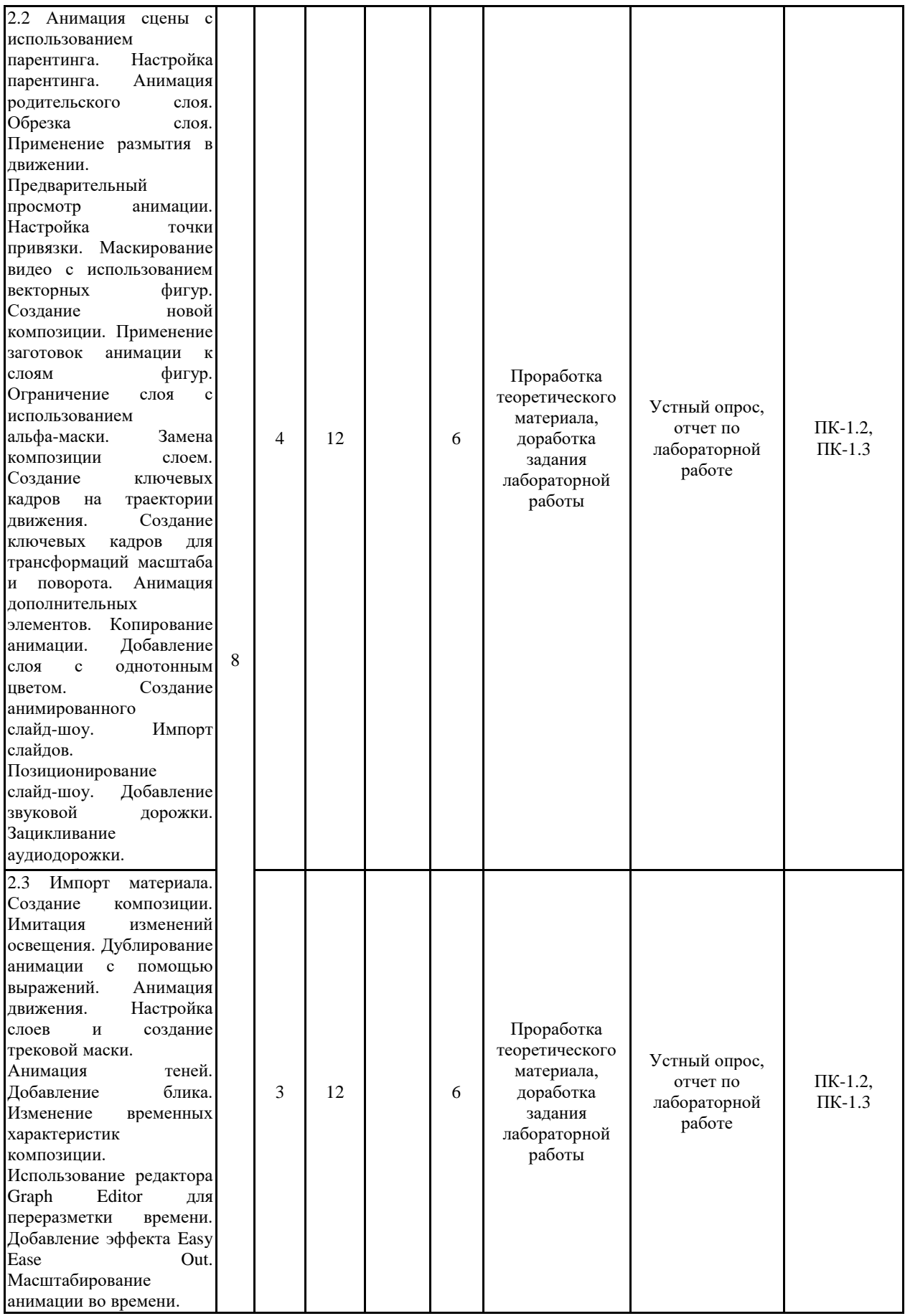

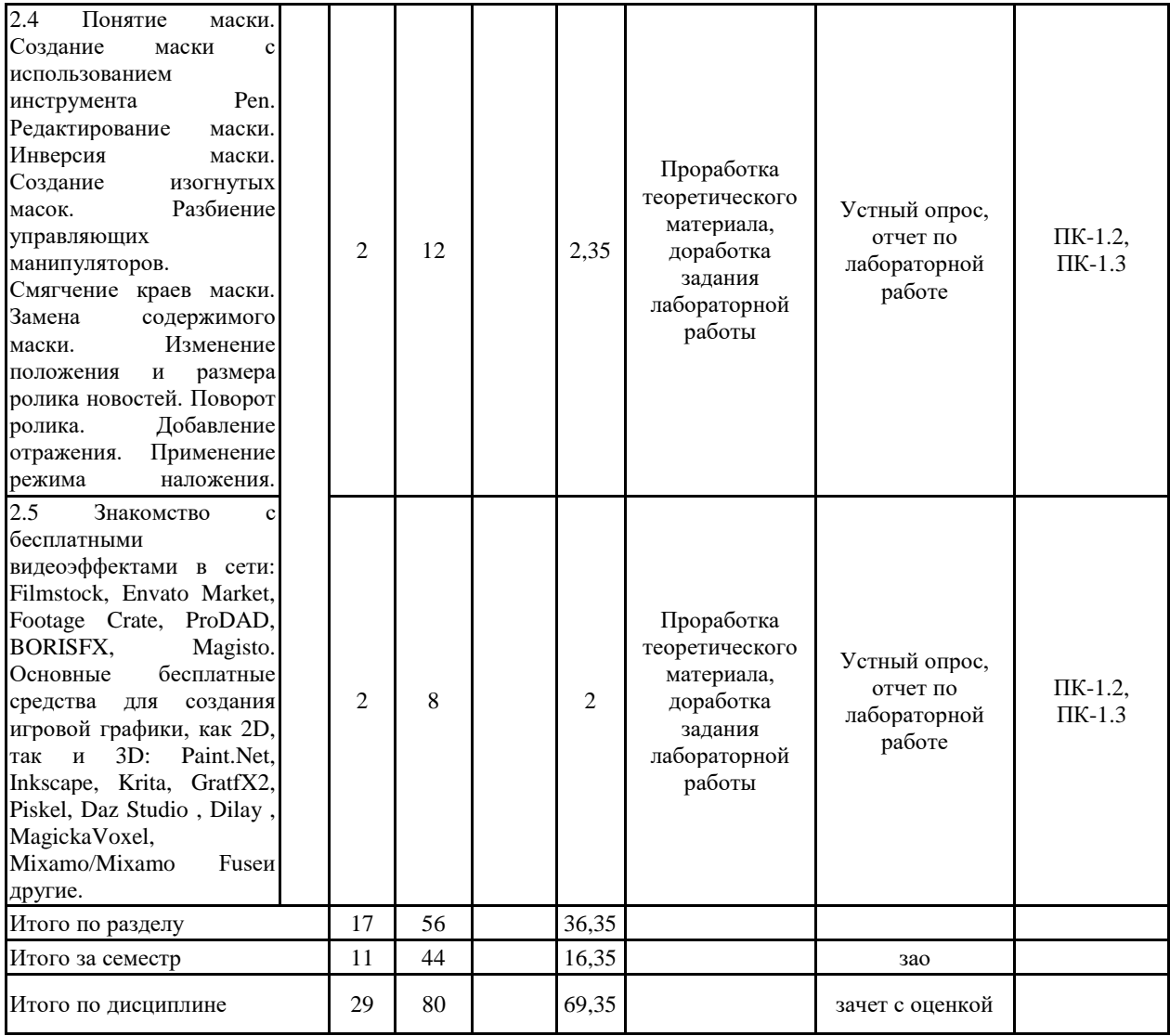

#### **5 Образовательные технологии**

Проведение лекционных занятий проводится в форме:

1. Информационных лекций.

2. Лекций-дискуссий.

3. Лекций с приглашенным экспертом.

На всех лекциях изложение содержания сопровождается презентацией, содержащих текстовые, иллюстративные, графические и видеоматериалы.

Лабораторные работы выполняются в двух уровнях сложности: сначала для ознакомления с технологией в форме кейсов, затем - в форме проектов.

При обучении используются информационно-коммуникационные образовательные технологии, под которыми понимается организация образовательного процесса, основанная на применении специализированных программных сред и технических средств работы с информацией.

В ходя самостоятельной работы проводятся оффлайн семинары с взаимной оценкой работ обучающихся.

На лабораторных работах и во время самостоятельной работы обучающиеся работают с ресурсами и сервисами образовательного портала https://newlms.magtu.ru

**6 Учебно-методическое обеспечение самостоятельной работы обучающихся** Представлено в приложении 1.

**7 Оценочные средства для проведения промежуточной аттестации** Представлены в приложении 2.

### **8 Учебно-методическое и информационное обеспечение дисциплины (модуля) а) Основная литература:**

1. Компьютерная графика : учебное пособие / составители Т. Ж. Базаржапова [и др.]. — Улан-Удэ : Бурятская ГСХА им. В.Р. Филиппова, 2021. — 84 с. — Текст : электронный // Лань : электронно-библиотечная система. — URL: https://e.lanbook.com/book/226157

2. Компьютерная графика : учебно-методическое пособие / А. Ю. Борисова, М. В. Царева, И. М. Гусакова, О. В. Крылова. — Москва : МИСИ – МГСУ, 2020. — 76 с. — ISBN 978-5-7264-2347-0. — Текст : электронный // Лань : электронно-библиотечная система. — URL: https://e.lanbook.com/book/165179

### **б) Дополнительная литература:**

1. Алаева, Т. Ю. Компьютерная графика : учебно-методическое пособие / Т. Ю. Алаева. — пос. Караваево : КГСХА, 2020. — 66 с. — Текст : электронный // Лань : электронно-библиотечная система. — URL: https://e.lanbook.com/book/171670

2. Системы виртуальной, дополненной и смешанной реальности : учебное пособие / А. А. Смолин, Д. Д. Жданов, И. С. Потемин [и др.]. — Санкт-Петербург : НИУ ИТМО, 2018. — 59 с. — Текст : электронный // Лань : электронно-библиотечная система. — URL: https://e.lanbook.com/book/136468

### **в) Методические указания:**

Войтова, Н. А. Компьютерная графика : методические указания / Н. А. Войтова. — Брянск : Брянский ГАУ, 2020. — 129 с. — Текст : электронный // Лань : электронно-библиотечная система. — URL: https://e.lanbook.com/book/172054

## **г) Программное обеспечение и Интернет-ресурсы:**

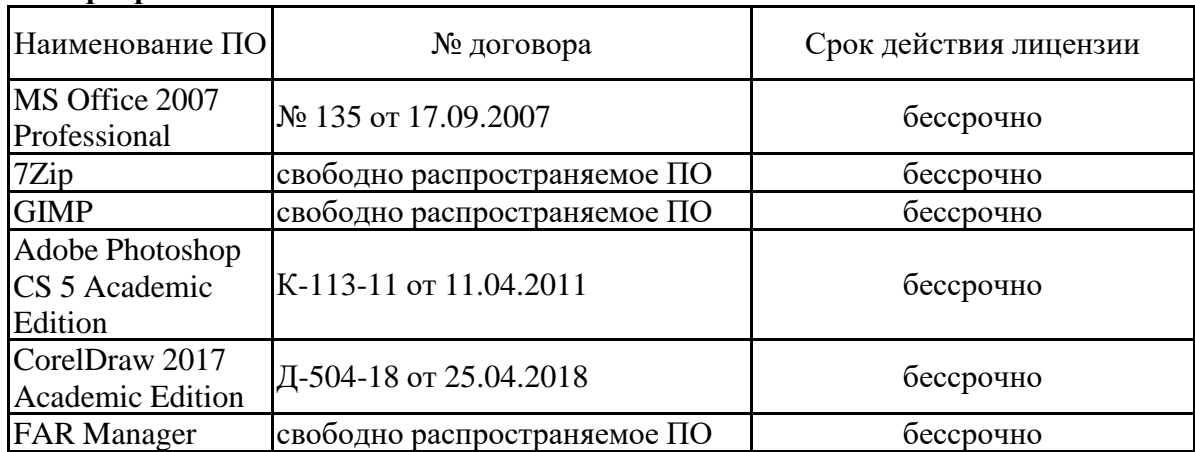

### **Программное обеспечение**

### **Профессиональные базы данных и информационные справочные системы**

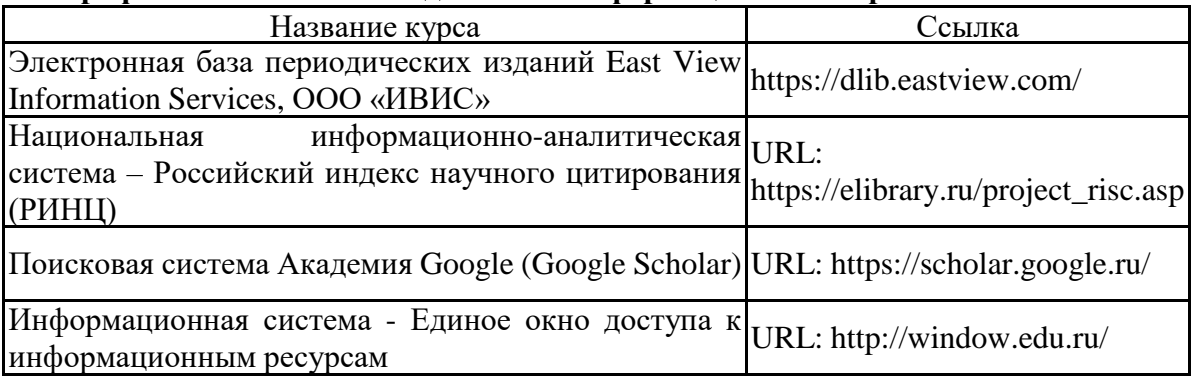

### **9 Материально-техническое обеспечение дисциплины (модуля)**

Материально-техническое обеспечение дисциплины включает:

Материально-техническое обеспечение дисциплины включает:

Учебные аудитории для проведения занятий лекционного типа: специализированная (учебная) мебель (столы, стулья, доска аудиторная), мультимедийное оборудование (проектор, компьютер, экран) для презентации учебного материала по дисциплине;

Учебные аудитории для проведения лабораторных занятий, групповых и индивидуальных консультаций, текущего контроля и промежуточной аттестации: специализированная (учебная) мебель (столы, стулья, доска аудиторная), персональные компьютеры объединенные в локальные сети с выходом в Internet и с доступом в электронную информационно-образовательную среду университета, оснащенные современными программно-методическими комплексами

Аудитории для самостоятельной работы (компьютерные классы; читальные залы библиотеки): cпециализированная (учебная) мебель (столы, стулья, доска аудиторная), персональные компьютеры объединенные в локальные сети с выходом в Internet Internet и с доступом в электронную информационно-образовательную среду университета, оснащенные современными программно-методическими комплексами

Помещение для хранения и профилактического обслуживания учебного оборудования: мебель (столы, стулья, стеллажи для хранения учебно-наглядных пособий и учебно-методической документации), персональные компьютеры.

**Учебно-методическое обеспечение самостоятельной работы обучающихся** Содержание курса излагается на лекциях (соответствующих темам в РПД), но обязательна самостоятельная работа обучающихся, осуществляющаяся в виде закрепления материла лекций, изучения литературы по соответствующему разделу с проработкой материала, работа с интернет-ресурсами, оформления отчетов по лабораторным работам и выполнения тестов.

### **Перечень тем семинаров:**

- 1. Создание, сохранение, экспортирование растровых изображений. Изучение основных команд Adobe Photoshop
- 2. Создание двойной экспозиции. Метод обработки цифровой фотографии использование фильтров для черно- белых фотографий Adobe Photoshop
- 3. Монтаж цифровой фотографии Adobe Photoshop
- 4. Метод обработки цифровой фотографии раскрашивание на цифровых фотографиях Adobe Photoshop
- 5. Анимация в Adobe Photoshop
- 6. Осветление и затемнение цифровой фотографии Adobe Photoshop
- 7. Использование приема эффекта глубины резкости на цифровых фотографиях Adobe Photoshop
- 8. Преобразование цветных цифровых фотографий Adobe Photoshop
- 9. Использование эффектов цветовых фильтров в цифровой фотографии Adobe Photoshop
- 10. Замена фона в цифровой фотографии Adobe Photoshop
- 11. Создание на фотографиях эффекта рельефа Adobe Photoshop
- 12. Создание на фотографиях эффекта художественной границы Adobe Photoshop
- 13. Создание тени и текстурного фона в графическом редакторе Corel Draw
- 14. Рисование эскиза в графическом редакторе Corel Draw
- 15. Создание геометрических примитивов в графическом редакторе Corel Draw
- 16. Создание и оформление объектов в графическом редакторе Corel Draw
- 17. Обзор и анализ программного обеспечения для редактирования векторных изображений.
- 18. Обзор и анализ программного обеспечения для редактирования растровых изображений.
- 19. Принципы создания трехмерных графических изображений.
- 20. Современные тенденции в дизайне веб-страниц.
- 21. Особенности графического дизайна веб-сайтов различной направленности (исследование интернет-ресурсов)
- 22. Особенности базового инструментария растровых графических редакторов.
- 23. Особенности базового инструментария векторных графических редакторов.
- 24. Целесообразность использования для решения профессиональных задач, связанных с компьютерной графикой, свободно распространяемого или коммерческого программного обеспечения
- 25. Выбор инструментария для решения профессиональных задач, связанных с разработкой фирменного стиля компании.

## **Перечень лабораторных работ:**

## *ЛАБОРАТОРНЫЕ РАБОТЫ AFTER EFFECTS:*

Применение эффектов к слою. Применение заготовок стилей анимации. Прекомпозиция слоев для новой анимации. Предварительный просмотр эффектов. Добавление прозрачности. Просчет композиции. Анимация текста. Анимация с ключевыми кадрами масштаба. Добавление эффекта Easy Ease. Анимация текста с помощью парентинга. Импорт текста Photoshop. Редактирование импортированного текста. Анимация импортированного текста. Анимация текста с использованием заготовки анимации пути. Настройка заданного пути. Настройка заполняющего текста. Анимация трекинга текста. Применение заготовки трекинга. Настройка заготовки анимации трекинга. Анимация непрозрачности текста.

Использование группы аниматоров текста. Наклон части текста. Очистка анимации пути. Анимация нетекстового слоя вдоль траектории движения. Копирование формы маски. Ориентация объекта. Координация синхронизации текста и объекта. Добавление размытия в движении. Применение эффекта Cartoon. Добавление строки заголовка. Создание автоматически анимирующейся фигуры. Добавление текста. Пробное использование функции Brainstorm.

### *ЛАБОРАТОРНЫЕ РАБОТЫ COREL DRAW:*

Графический редактор Corel Draw, его форматы изображений. Применение редактора в создании продукта. Интерфейс программы Corel Draw, основные команды и панели (отличать векторное изображение, сделанное в Corel Draw; создавать, открывать, сохранять, закрывать документы Corel Draw. создавать векторное изображение разными способами; задавать размер, разрешение изображения; преобразовывать изображения в другие форматы; подбирать необходимое аппаратное обеспечение для работы с графическими редакторами).

Применение инструментов: интерактивное перетекание, искажение, прозрачность, свободная форма, ломанная, интеллектуальная заливка, группировка объектов, упорядочивание элементов фонтанная заливка, художественное оформление, кривой Безье, добавление и удаление узлов кривой в графическом редакторе Corel Draw. изображениях. Понятие системы координат (создавать резервные копии рисунков; импортировать и экспортировать графики и текста; управлять окнами документов – перемещение, изменение размеров; рисовать прямоугольник, прямоугольник с закругленными углами; рисовать прямоугольник по трем точкам; рисовать эллипс, дугу, сектор.).

Методы рисования объектов. Способы редактирования объектов (рисовать инструментом Polygon; изменять количество сторон многоугольника; вращать объект; изменять заостренность лучей; изменять толщину линий многоульника; изменять размер объекта).

Качество графических изображений, нарисованных в редакторе Corel Draw. Основные ошибки при рисовании векторных изображений (уменьшать размер файла, многослойного векторного изображения; -использовать инструмент – форма; преобразовывать объект в набор кривых; работать с узлами: выделять, добавлять, удалять, разделять, соединять узлы; преобразовывать прямую линию в кривую; преобразовывать кривую линию в прямую; рисовать линии и кривые шестью инструментами: произвольная линия, Кривая Безье, художественные средства, перо, полилиния, кривая по трем точкам).

Создание авторской художественной кисти из совокупности объектов. Инструмент – художественное оформление. Библиотека кистей (использовать инструмент – художественное оформление для создание кисти; сохранять художественную кисть в библиотеке кистей; использовать горизонтальные и вертикальные линейки; использовать направляющие для выравнивания объектов; использовать сетку для точного позиционирования объекта).

Использование электронного пера, рисование эскиза электронным пером на планшете. Прорисовка теней, бликов, тональности кожи человека, волос, глаз (использовать инструмент – однородная заливка, градиентная заливка, интерактивная заливка, пипетка, ковш; - подготовить документ для печати с наиболее точной передачей цветов; использовать инструмент – интерактивная заливка по сетке).

Порядок наложение слоев. Порядок наложение объектов. Интерактивная прозрачность. Применение текстур для создания фонов. Наложение на текст художественное оформление. Анализ работ лучших графистов, успешных рекламных графических работ. Замысел, эстетический мультипликационный авторский образ (создавать текстурный фон; задавать интерактивную прозрачность; задавать интерактивное перетекание; использовать интеллектуальную заливку; создавать отражение объекта; изменять порядок наложение объектов; создавать новые слои; изменять параметры настройки слоя; изменять порядок слоев; использовать слои для создания планов).

#### *ЛАБОРАТОРНЫЕ РАБОТЫ ADOBE PHOTOSHOP:*

Графический редактор Adobe Photoshop, его форматы изображений. Применение редактора в создании продукта. Интерфейс программы Adobe Photoshop, основные команды и панели ( создавать, сохранять, редактировать изображения; устанавливать необходимые параметры изображению; создавать копии слоев фотографии, изображения; трансформировать фотографии, изображения; кадрировать фотографии, изображения; создавать обводку фотографии различной толщины, цвета и эффекта наложения на саму фотографию; добавлять текст, его редактировать: стиль, шрифт, размер, цвет, тень, прозрачность, эффект наложения на фотографию).

Создание эффекта трехмерного пространства, выполненного на плоскости и имеющего низкий рельеф, в котором изображения возвышаются над плоскостью, используя графическое приложение Adobe Photoshop (создавать, сохранять, редактировать изображения; устанавливать необходимые параметры изображению; создавать копии слоев фотографии, изображения; трансформировать фотографии, изображения; кадрировать фотографии, изображения; устанавливать параметры: детализацию, мягкость, источник цвета команды рельеф; -использовать для фотографии фильтр рельеф, мел и уголь, уголь, через главное меню; создавать эффект рельефа для фотографии через корректирующий слой, сдвига слоев изображения и изменения уровней цветов на слоях).

Способы создания художественных рамок, обрамлений, границ, для цифровой фотографии используя графическое приложение Adobe Photoshop (применять к фотографии различные типы кистей, разного диаметра; применять при коррекции фотографии панель навигатора; создавать художественную границу, рамку для цифровой фотографии).

Создание единой композиции из объектов разных фотографий, вставок графических элементов. Работа со слоями, фильтрами, коррекции цвета и света в графическом приложении Adobe Photoshop (выделять объекты; вырезать объекты из одной фотографии и соединять их в единую композицию в другой фотографии).

Изменение фона в цифровой фотографии с неудачным задним планом, выделение главного объекта на передний план (выделять объекты на передний план; заменять фон на цифровых фотографиях используя градиентную заливку).

Применение светофильтров в фотографии. Светофильтры средней плотности. Фильтры теплых и холодных оттенков (применять балансировку густых оттенков на фотографии; применять балансировку тонких оттенков на фотографии; применять фотофильтр для выделения отдельных оттенков фотографии).

Перевод цветной фотографии в черно-белую фотографию (преобразовывать цветные фотографии в черно-белые, через функции: градации серого, обесцветить и режима Lab).

Дифференциальная фокусировка – изолирование объекта съемки от окружающего фона. Применение эффекта глубины резкости в портретном фото (работать с маской слоя; -с помощью эффекта глубины резкости создать на фотографиях эффект использования длиннофокусного объектива).

Осветление и затемнение определенных областей фотографии, с помощью графического приложения Adobe Photoshop (осветлять необходимые области фотографии; затемнять необходимые области фотографии).

Двойная экспозиция на фотографии, созданная при помощи пленки и цифрового фотоаппарата. Обработка цветных фотографий в черно-белые при помощи корректирующих светофильтров (применять инструмент лассо с разными параметрами размытия; добавлять фрагменты из разных фотографий в единую композицию; добавлять один и тот же объект на фотографию, заснятую с одной точки, с разными вариантами положения объекта; использовать корректирующий слой – микширование каналов, его параметры).

Ретушь цифровых фотографий в приложении Photoshop (преобразовывать цветные фотографии в черно-белые без потере информации об исходном цвете; выделять области фотографии инструментом лассо; работать со слоем - маска; корректировать уровни изображения, устанавливать яркость/контраст, тон/насыщенность, цветовой баланс фотографии; раскрашивать черно-белые фотографии; удалять определенный цвет на цветной фотографии с помощью слой маски).

Компьютерная обработка растровой графики, рисование и редактирование, специальные эффекты и фильтры, работа с дополнительными источниками освещения, ретуширование фотографий, альфа каналы, прозрачность слоев, подготовка к печати, подготовка к показу анимации растрированного изображения (уменьшать размер графических изображений без потери качества; ретушировать фотографии; устанавливать порядок слоев; применять специальные эффекты и фильтры, альфа – каналы; подготавливать растровые изображения и фотографии к печати; корректировать тон, цвет растрового изображения; создавать анимированные изображения (аватары) в редакторе Adobe Photoshop).

#### *ЛАБОРАТОРНЫЕ РАБОТЫ GIMP:*

Знакомство с Gimp. Окна и панели инструментов редактора. Инструменты цвета (выбирать и изменять размер и ориентацию печатного листа; перемещать изображения в пределах окна; находить информацию о документе; выделять фрагмент изображения; изменять границы выделенной области; перемещать, дублировать и поворачивать выделенные области).

Инструменты рисования. Клонирование изображения. Заливка. Диалоги (выбирать основные и фоновые цвета; создавать изображения инструментами рисования; раскрашивать черно-белые иллюстрации; раскрашивать черно-белые фотографии; обесцвечивать фотографии).

Вставка текста. Параметры текста. Форматирование текста. Диалоги работы с текстом.

Инструменты Штамп. Штамп с перспективой. Выделение переднего плана. Выделение объекта: Умные ножницы. Контуры. Выделение произвольных областей (создавать прямолинейный контур, сохранять контуры, производить обводку, заливку контуров, создавать криволинейные контуры, редактировать контуры, преобр).

Слои. Атрибуты слоя. Перемещение, удаление слоя. Совмещение нескольких изображений. Эффект движения (создавать новый слой; как показывать и прятать слои; выделять слои; изменять порядок расположения слоев; преобразовывать изображения на слое; изменять прозрачность слоев; связывать слои; удалять слои; редактировать фоновый слой; объединять слои с целью сокращения объема файла).

Рисование прямоугольников, квадратов, овалов, окружностей, используя инструменты выделения прямоугольных и эллиптических областей, заливка цветом или шаблоном (работать с текстом, использовать при работе специальные эффекты для слоев, текстовые эффекты; производить монтаж фотографий).

Сканирование изображений. Характеристики сканеров. Коррекция и сохранение изображения. Формат изображений. Фильтры. Создание и оптимизация изображений для Web-страниц (анализировать яркость изображения, усиливать яркость темного изображения, улучшать яркость светлого изображения, увеличивать контраст тусклого изображения.- знать взаимосвязь базовых цветов моделей RGB и CM Y,).

Сменяющиеся кадры. Постепенно появляющиеся и исчезающие рисунки, текст (работать с покадровым изображением. Создавать анимационные изображения).

# **Приложение 2**

#### **7 Оценочные средства для проведения промежуточной аттестации а) Планируемые результаты обучения и оценочные средства для проведения**

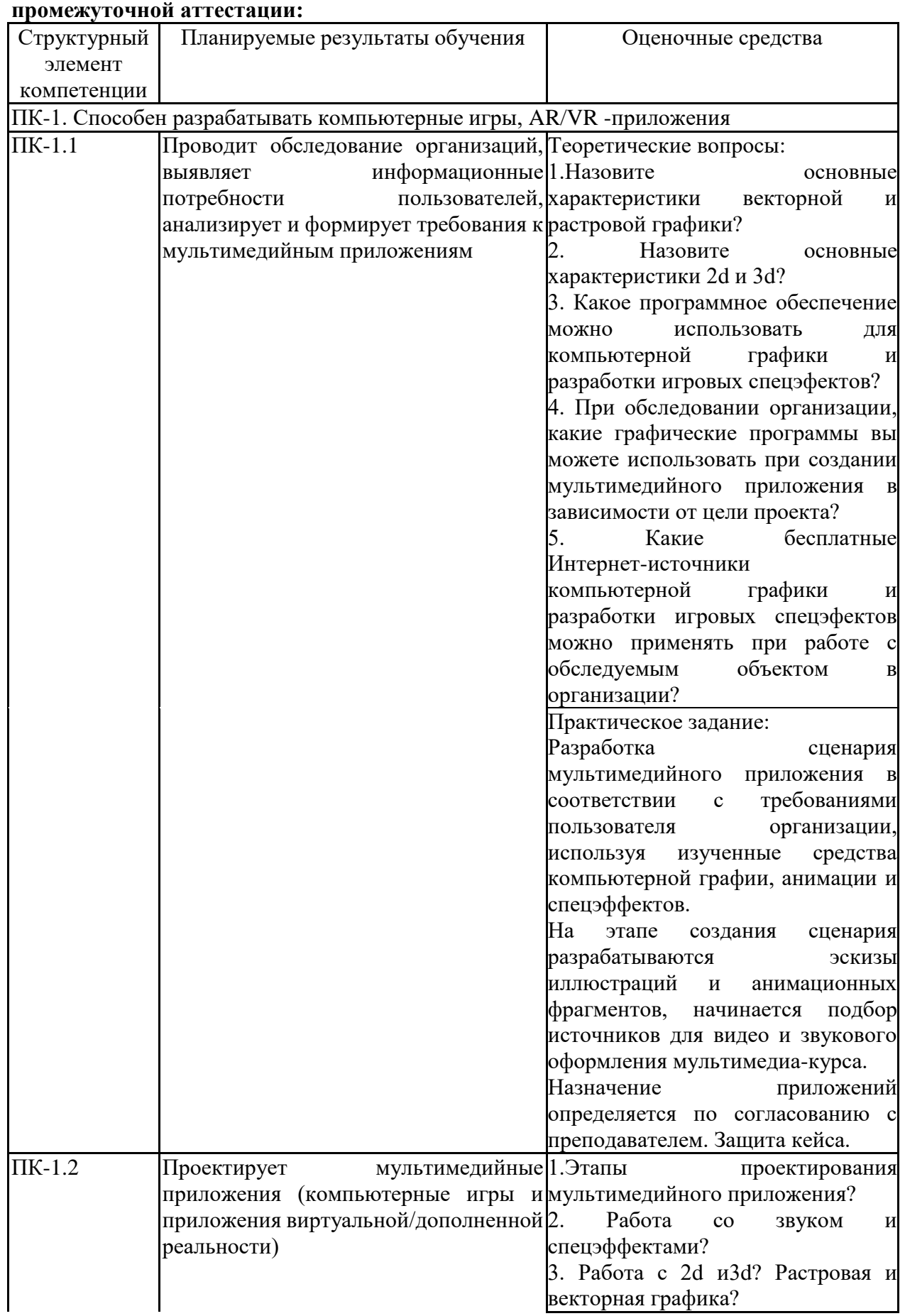

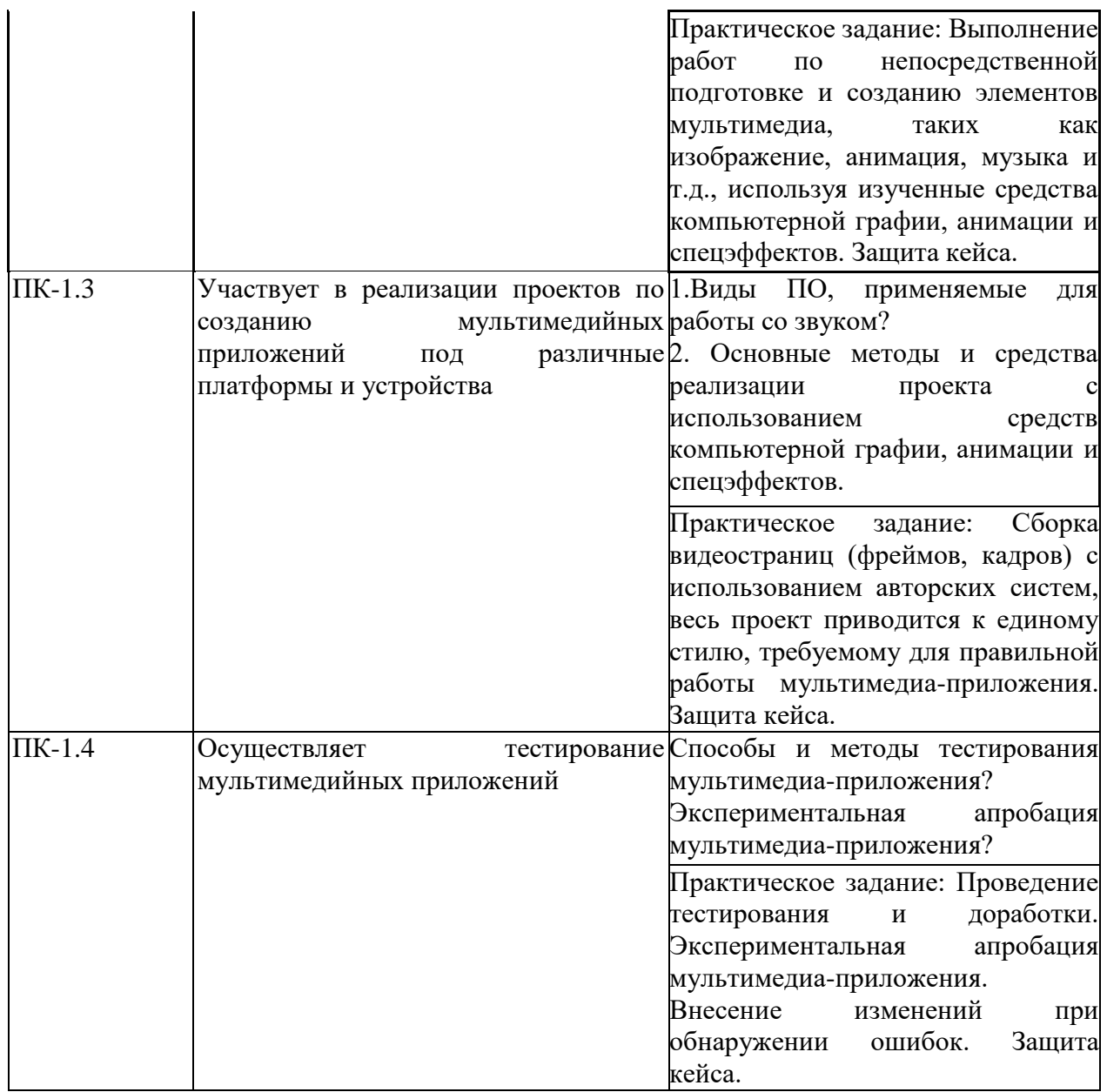

## **б) Порядок проведения промежуточной аттестации, показатели и критерии оценивания:**

Промежуточная аттестация по дисциплине проводится в форме зачета – 4,5 семестр, экзамена – 6 семестр.

#### **Показатели и критерии оценивания для зачета**:

*– на оценку «зачтено» –* обучающийся показывает высокий уровень сформированности компетенций, т.е. принимает активное участие в обсуждении, владеет терминологическим аппаратом, демонстрирует глубокое теоретическое знание вопроса в области использовании традиционных и инновационных методов обучения, реализации дистанционного обучения, грамотно определяет логико-структурные связи; осуществляет выбор эффективной модели и технологии реализации дистанционного обучения для конкретного учебного заведения на основе проведения необходимых расчетов и учета всех представленных в условии показателей, грамотно обосновывает свое решение и формулирует необходимые выводы.

*– на оценку «не зачтено» –* результат обучения не достигнут, обучающийся не может показать знания на уровне воспроизведения и объяснения информации, не может показать интеллектуальные навыки решения простых задач.

Допуск экзамену осуществляется по результатам сдачи всех лабораторных и практических работ. Экзамен по данной дисциплине проводится в устной форме по экзаменационным билетам, каждый из которых включает 2 теоретических вопроса.

#### **Методические рекомендации для студентов по изучению дисциплины**

Цель методических рекомендаций - обеспечить студенту оптимальную организацию процесса изучения дисциплины, а также выполнения различных форм самостоятельной работы.

Студентам необходимо ознакомиться: с содержанием рабочей программы дисциплины (далее - РПД), с целями и задачами дисциплины, ее связями с другими дисциплинами образовательной программы, методическими разработками по данной дисциплине, имеющимся на образовательном портале и сайте кафедры, с графиком консультаций преподавателей кафедры.

В процессе работы студенты должны научиться воспринимать сведения на слух, фиксировать информацию в виде записей в тетрадях, работать с письменными текстами, самостоятельно извлекая из них полезные сведения и оформляя их в виде тезисов, конспектов, систематизировать информацию в виде заполнения таблиц, составления схем. Важно научиться выделять главные мысли в лекции преподавателя либо в письменном тексте; анализировать явления; определять свою позицию к полученным на занятиях сведениям, четко формулировать ее; аргументировать свою точку зрения: высказывать оценочные суждения; осуществлять самоанализ. Необходимо учиться владеть устной и письменной речью; вести диалог; участвовать в дискуссии; раскрывать содержание изучаемой проблемы в монологической речи; выступать с сообщениями и докладами

**Конспект лекции.** Смысл присутствия студента на лекции заключает во включении его в активный процесс слушания, понимания и осмысления материала, подготовленного преподавателем. Этому способствует конспективная запись полученной информации, с помощью которой в дальнейшем можно восстановить основное содержание прослушанной лекции.

Для успешного выполнения этой работы советуем:

- подготовить отдельные тетради для каждого предмета. Запись в них лучше вести на одной стороне листа, чтобы позднее на чистой странице записать дополнения, уточнения, замечания, а также собственные мысли. С помощью разноцветных ручек или фломастеров можно будет выделить заголовки, разделы, термины и т.д.

- не записывать подряд все, что говорит лектор. Старайтесь вначале выслушать и понять материал, а затем уже зафиксировать его, не упуская основных положений и выводов. Сохраняйте логику изложения. Обратите внимание на необходимость точной записи определений и понятий.

- оставить место на странице свободным, если не успели осмыслить и за-писать часть информации. По окончанию занятия с помощью однокурсников, преподавателя или учебника вы сможете восстановить упущенное.

- уделять внимание грамотному оформлению записей. Научитесь графически ясно и удобно располагать текст: вычленять абзацы, подчеркивать главные мысли, ключевые слова, помешать выводы в рамки и т.д. Немаловажное значение имеет и четкая структура лекции, в которую входит план, логически выстроенная конструкция освещения каждого пункта плана с аргументами и доказательствами, разъяснениями и примерами, а также список литературы по теме.

- научиться писать разборчиво и быстро. Чтобы в дальнейшем не тратить время на расшифровку собственных записей, следите за аккуратностью почерка, не экономьте бумагу за счет уплотнения текста. Конспектируя, пользуйтесь общепринятыми сокращениями слов и условными знаками, если есть необходимость, то при-думайте собственные сокращения.

- уметь быстро и четко переносить в тетрадь графические рисунки и таблицы. Для этих целей приготовьте прозрачную линейку, карандаш и резинку. Старайтесь как можно точнее скопировать изображение с доски. Если наглядный материал трудно воспроизводим в условиях лекции, то сделайте его словесное описание с обобщающими выводами.

- просмотреть свои записи после окончания лекции. Подчеркните и отметьте разными цветами фломастера важные моменты в записях. Исправьте неточности, внесите необходимые дополнения. Не тратьте время на переписывание конспекта, если он оказался не совсем удачным. Совершенствуйтесь, записывая последующие лекции.

**Подготовка к семинарским занятиям.** Семинар – один из основных видов практических занятий по гуманитарным дисциплинам. Он предназначен для углубленного изучения отдельных тем и курсов. По форме проведения семинары обычно представляют собой решение задач, обсуждение докладов, беседу по плану или дискуссию по проблеме.

Подготовка к занятиям заключается, прежде всего, в освоении того теоретического материала, который выносится на обсуждение. Для этого необходимо в первую очередь перечитать конспект лекции или разделы учебника, в которых присутствует установочная информация. Изучение рекомендованной литературы необходимо сделать максимально творчески – не просто укладывая в память новые сведения, а осмысливая и анализируя материал. Закрепить свои знания можно с помощью записей, выписок или тезисного конспекта.

Если семинар представлен докладами, то основная ответственность за его проведение лежит на докладчиках. Как сделать это успешно смотрите в разделе «Доклад». Однако роль остальных участников семинара не должна быть пассивной. Студенты, прослушав доклад, записывают кратко главное его содержание и задают выступающему уточняющие вопросов. Чем более основательной была домашняя подготовка по теме, тем активнее происходит обсуждение проблемных вопросов. На семинаре всячески поощряется творческая, самостоятельная мысль, дается возможность высказать критические замечания.

Беседа по плану представляет собой заранее подготовленное совместное об-суждение вопросов темы каждым из участников. Эта форма потребует от студентов не только хорошей самостоятельной проработки теоретического материала, но и умение участвовать в коллективной дискуссии: кратко, четко и ясно формулировать и излагать свою точку зрения перед сокурсниками, отстаивать позицию в научном споре, присоединяться к чужому мнению или оппонировать другим участникам.

**Реферат** – самый простой и наименее самостоятельный вид письменной работы. Суть его состоит в кратком изложении содержащихся в научной литературе взглядов и идей по заданной теме. Реферат не требует оригинальности и новизны. В нем оценивается умение студента работать с книгой: выделять и формулировать проблему, отбирать основные тезисы и вспомогательные данные, логически выстраивать материал, грамотно оформлять научный текст.

Студентам предлагается два вида рефератных работ:

Реферирование научной литературы представляет собой сокращенное изложение содержания статьи или книги с основными сведениями и выводами. Такие рефераты актуальны тогда, когда в юридических источниках появляется новый теоретический или практический материал по изучаемой теме. От студента требуется, внимательно ознакомившись с первоисточником, максимально точно и полно передать его содержание. Для этого целесообразно выбрать форму последовательного изложения прочитанной книги, не меняя ее общий план и структуру (главы, разделы, параграфы). Необходимо сохранить логику повествования и позаботиться о связности текста. Авторские, оригинальные и новаторские мысли и идеи лучше передавать не своими словами, а с помощью цитирования. Объем реферата будет определяться содержанием источника, а также его научной и практической ценностью. Но в любом случае предпочтение отдается краткости и лаконичности, умению отбирать главное и освобождаться от второстепенного.

Реферат по теме представляет обзор научных взглядов и концепций по проблемному вопросу в изучаемой теме.

- Если вам предложена тема такого реферата на выбор, то предпочтение следует отдать той, которая для вас интересна или знакома. Она не должна быть очень сложной и объемной, в противном случае реферат будет напоминать курсовую работу.

- Для подготовки реферата студенту необходимо самому или с участием преподавателя подобрать источники информации. Следует позаботиться, чтобы в вашем списке оказались не случайные, а ценные в информационном плане книги. Можно выполнить работу, обратившись и к одному источнику – пособию, монографии, исследованию. Но лучше, если вы обратитесь к двум-трем научным трудам – это позволит представить проблему с нескольких точек зрения и высказать личные предпочтения.

- Одним из главных критериев оценки реферата будет соответствие его содержания заявленной теме. Для этого бегло ознакомившись с первоисточниками составьте предварительный план будущего реферата, обозначив в нем принципиально важные моменты и этапы освещения проблемы. После того, как у вас появятся рабочие записи по результатам изучения научной литературы и обширная информация по теме в целом, можно будет скорректировать общий план реферата. Старайтесь при работе над ним тщательно избавляться от «излишеств»: всякого рода абстрактных рассуждений, чрезмерных подробностей и многочисленных примеров, которые «размывают» тему или уводят от неё.

Структура реферата включает в себя введение, основную часть и заключение. Во введении формулируются цели и задачи работы, ее актуальность. Основная часть представляет собой последовательное и аргументированное изложение различных точек зрения на проблему, ее анализ, предполагаемые пути решения. Заключение обобщает основные мысли или обосновывает перспективы дальнейшего исследования темы. Если реферат достаточно объемен, то потребуется разделение текста на разделы (главы, параграфы). Иллюстративный материал – таблицы, схемы, графики – могут располагаться как внутри основной части, так и в разделе «Приложение».

Объем реферата зависит от целей и задач, решаемых в работе – от 5 до 20 страниц машинописного текста через два интервала. Если в задании, выданном преподавателем объем не оговаривается, то следует исходить из разумной целесообразности.

В реферате в обязательном порядке размещаются титульный лист, план или оглавление работы, а также список используемой литературы.

Обычно реферат может зачитывается как письменная работа, но некоторые преподаватели практикуют публичную защиту рефератов или их «озвучивание» на семинарских занятиях. В этом случае необходимо приложить дополнительные усилия для подготовки публичного выступления по материалам рефератной работы.

**Доклад** представляет собой устную форму сообщения информации. Он используется в вузе на семинарских занятиях и на научных студенческих конференциях.

Подготовка доклада осуществляется в два этапа: написание письменного текста на заданную тему и подготовка устного выступления перед аудиторией слушателей с освещением этой темы. Письменный доклад оформляется как реферат.

При работе над докладом следует учесть некоторые специфические особенности:

 Объем доклада должен согласовываться со временем, отведенным для выступления.

 При выборе темы нужно учитывать не только собственные интересы, но и интересы потенциальных слушателей. Ваше сообщение необходимо согласовывать с уровнем знаний и потребностей публики.

 Подготовленный текст доклада должен хорошо восприниматься на слух. Даже если отобранный вами материал сложен и неоднозначен, говорить желательно просто и ясно, не перегружая речь наукообразными оборотами и специфическими терминами.

Следует отметить, что иногда преподаватель не требует от студентов письменного варианта доклада и оценивает их работу исключительно по устному выступлению. Но значительно чаще письменный доклад проверяется и его качество также оценивается в баллах. Вне зависимости от того, нужно или не нужно будет сдавать на проверку текст будущего выступления, советуем не отказываться от письменной записи доклада. Это поможет избежать многих ошибок, которые случаются во время устной импровизации: отклонение от темы, нарушения логической последовательности, небрежное обращение с цитатами, злоупотребление деталями и т.д. Если вы хорошо владеете навыками свободной речи и обладаете высокой культурой мышления, то замените письменный доклад составлением тезисного плана. С его помощью зафиксируйте основные мысли и идеи, выстройте логику повествования, отберите яркие и точные примеры, сформулируйте выводы.

При подготовке к устному выступлению возьмите на вооружение некоторые советы:

 Лучший вариант выступления перед аудиторией – это свободная речь, не осложненная чтением текста. Но если у вас не выработано умение общаться с публикой без бумажки, то не пытайтесь сделать это сразу, без подготовки. Осваивать этот опыт нужно постепенно, от доклада к докладу увеличивая объем речи без заглядывания в текст.

 Если вы намерены считывать доклад с заготовленных письменных записей, то постарайтесь, чтобы чтение было «художественным»: обозначайте паузой логические переходы от части к части, выделяйте интонационно особо важные мысли и аргументы, варьируйте темп речи.

 Читая доклад, не торопитесь, делайте это как можно спокойнее. Помните, что скорость произношения текста перед слушателями всегда должна быть более медленной, чем скорость вашей повседневной речи.

 Сверьте письменный текст с хронометром, для этого прочитайте его несколько раз с секундомером в руках. В случае, если доклад окажется слишком длинным или коротким, проведите его реконструкцию. Однако вместе с сокращениями или дополнениями не «потеряйте» тему. Не поддавайтесь искушению рассказать все, что знаете – полно и подробно.

 Обратите внимание на тембр и силу вашего голоса. Очень важно, чтобы вас было слышно в самых отдаленных частях аудитории, и при этом вы не «глушили» вблизи вас находящихся слушателей. Варьируйте тембр речи, он придаст ей выразительность и поможет избежать монотонности.

 Следите за своими жестами. Чрезмерная жестикуляция отвлекает от содержания доклада, а полное ее отсутствие снижает действенную силу выступления. Постарайтесь избавиться от жестов, демонстрирующих ваше волнение (когда крутятся ручки, теребятся пуговицы, заламываются пальцы). Используйте жесты – выразительные, описательные, подражательные, указующие – для полноты передачи ваших мыслей.

 Установите зрительный контакт с аудиторией. Не стоит все время смотреть в окно, опускать глаза или сосредотачиваться на тексте. Старайтесь зрительно общаться со всеми слушателями, переводя взгляд от одних к другим. Не обращайте внимание на опоздавших и не прерываете свой доклад замечаниями. Но вместе с тем следите за реакцией публики на ваше выступление (одобрение, усталость, интерес, скуку) и если сможете, вносите коррективы в речь с целью повышения интереса к его содержанию.

 Отвечать на вопросы в конце выступления надо кратко, четко и уверенно, без лишних подробностей и повторов. Постарайтесь предугадать возможные вопросы своих слушателей и подготовиться к ним заранее. Но если случится, что вы не знаете ответа на заданный вам вопрос, не бойтесь в этом признаться. Это значительно лучше, чем отвечать не по существу или отшучиваться.

 Проведите генеральную репетицию своего доклада перед друзьями или близкими. Это поможет заранее выявить некоторые недостатки – стилистически слабые места, труднопроизносимые слова и фразы, затянутые во времени части и т.д. Проанализируйте свою дикцию, интонации, жесты. Сделайте так, чтобы они помогали, а не мешали успешно представить публики подготовленный вами доклад.

**Презентация** – современный способ устного или письменного представления информации с использованием мультимедийных технологий.

- Существует несколько вариантов презентаций.
- Презентация с выступлением докладчика
- Презентация с комментариями докладчика
- Презентация для самостоятельного просмотра, которая может демонстрироваться

перед аудиторией без участия докладчика.

Подготовка презентации включает в себя несколько этапов:

1. Планирование презентации

От ответов на эти вопросы будет зависеть всё построение презентации:

• каково предназначение и смысл презентации (демонстрация результатов научной работы, защита дипломного проекта и т.д.);

 какую роль будет выполнять презентация в ходе выступления (сопровождение доклада или его иллюстрация);

какова цель презентации (информирование, убеждение или анализ);

 на какое время рассчитана презентация (короткое - 5-10 минут или продолжительное - 15-20 минут);

 каков размер и состав зрительской аудитории (10-15 человек или 80-100; преподаватели, студенты или смешенная аудитория).

2. Структурирование информации

 в презентации не должна быть менее 10 слайдов, а общее их количество превышать 20 - 25.

 основными принципами при составлении презентации должны быть ясность, наглядность, логичность и запоминаемость;

 презентация должна иметь сценарий и четкую структуру, в которой будут отражены все причинно-следственные связи,

 работа над презентацией начинается после тщательного обдумывания и написания текста доклада, который необходимо разбить на фрагменты и обозначить связанные с каждым из них задачи и действия;

 первый шаг – это определение главной идеи, вокруг которой будет строиться презентация;

 часть информации можно перевести в два типа наглядных пособий: текстовые, которые помогут слушателям следить за ходом развертывания аргументов и графические, которые иллюстрируют главные пункты выступления и создают эмоциональные образы.

 сюжеты презентации могут разъяснять или иллюстрировать основные положения доклада в самых разнообразных вариантах.

Очень важно найти правильный баланс между речью докладчика и сопровождающими её мультимедийными элементами.

Для этого целесообразно:

 определить, что будет представлено на каждом слайде, что будет в это время говориться, как будет сделан переход к следующему слайду;

 самые важные идеи и мысли отразить и на слайдах и произнести словами, тогда как второстепенные – либо словами, либо на слайдах;

 информацию на слайдах представить в виде тезисов – они сопровождают подробное изложение мыслей выступающего, а не наоборот;

 для разъяснения положений доклада использовать разные виды слайдов: с текстом, с таблицами, с диаграммами;

любая презентация должна иметь собственную драматургию, в которой есть:

«завязка» - пробуждение интереса аудитории к теме сообщения (яркий наглядный пример);

«развитие» - демонстрация основной информации в логической последовательности (чередование текстовых и графических слайдов);

«кульминация» - представление самого главного, нового, неожиданного (эмоциональный речевой или иллюстративный образ);

«развязка» - формулирование выводов или практических рекомендаций (видеоряд). 3. Оформление презентации

Оформление презентации включает в себя следующую обязательную информацию: Титульный лист

- представляет тему доклада и имя автора (или авторов);

- на защите курсовой или дипломной работы указывает фамилию и инициалы научного руководителя или организации;

- на конференциях обозначает дату и название конференции.

План выступления

- формулирует основное содержание доклада (3-4 пункта);

- фиксирует порядок изложения информации;

Содержание презентации

- включает текстовую и графическую информацию;

- иллюстрирует основные пункты сообщения;

- может представлять самостоятельный вариант доклада;

Завершение

- обобщает, подводит итоги, суммирует информацию;

- может включать список литературы к докладу;

- содержит слова благодарности аудитории.

4. Дизайн презентации

Текстовое оформление

 Не стоит заполнять слайд слишком большим объемом информации - лучше всего запоминаются не более 3-х фактов, выводов, определений.

Оптимальное число строк на слайде – 6 -11.

 Короткие фразы запоминаются визуально лучше. Пункты перечней не должны превышать двух строк на фразу.

 Наибольшая эффективность достигается тогда, когда ключевые пункты отображаются по одному на каждом отдельном слайде

 Если текст состоит из нескольких абзацев, то необходимо установить крас-ную строку и интервал между абзацами.

 Ключевые слова в информационном блоке выделяются цветом, шрифтом или композиционно.

 Информацию предпочтительнее располагать горизонтально, наиболее важную - в центре экрана.

 Не следует злоупотреблять большим количеством предлогов, наречий, прилагательных, вводных слов.

 Цифровые материалы лучше представить в виде графиков и диаграмм – таблицы с цифровыми данными на слайде воспринимаются плохо.

 Необходимо обратить внимание на грамотность написания текста. Ошибки во весь экран производят неприятное впечатление

Шрифтовое оформление

 Шрифты без засечек (Arial, Tahoma, Verdana) читаются легче, чем гротески. Нельзя смешивать различные типы шрифтов в одной презентации.

 Шрифтовой контраст можно создать посредством размера шрифта, его толщины, начертания, формы, направления и цвета;

Для заголовка годится размер шрифта 24-54 пункта, а для текста - 18-36 пунктов.

 Курсив, подчеркивание, жирный шрифт используются ограниченно, только для смыслового выделения фрагментов текста.

Для основного текста не рекомендуются прописные буквы.

Цветовое оформление

На одном слайде не используется более трех цветов: фон, заголовок, текст.

 Цвет шрифта и цвет фона должны контрастировать – текст должен хорошо читаться, но не резать глаза.

Для фона предпочтительнее холодные тона.

 Существуют не сочетаемые комбинации цветов. Об этом можно узнать в специальной литературе.

 Черный цвет имеет негативный (мрачный) подтекст. Белый на черном читается плохо.

 Если презентация большая, то есть смысл разделить её на части с помощью цвета – разный цвет способен создавать разный эмоциональный настрой.

Нельзя выбирать фон, который содержит активный рисунок.

Композиционное оформление

 Следует соблюдать единый стиль оформления. Он может включать определенный шрифт (гарнитура и цвет), фон цвета или фоновый рисунок, декоративный элемент небольшого размера и т.д.

Не приемлемы стили, которые будут отвлекать от презентации.

Крупные объекты в композиции смотрятся неважно.

 Вспомогательная информация (управляющие кнопки) не должна преобладать над основной (текстом и иллюстрацией).

 Для серьезной презентации отбираются шаблоны, выполненные в деловом стиле. Анимационное оформление

 Основная роль анимации – дозирования информации. Аудитория, как правило, лучше воспринимает информацию порциями, небольшими зрительными фрагментами.

 Анимация используется для привлечения внимания или демонстрации развития какого-либо процесса

 Не стоит злоупотреблять анимационными эффектами, которые отвлекают от содержания или утомляют глаза читающего.

 Особенно нежелательно частое использование таких анимационных эффектов как вылет, вращение, волна, побуквенное появление текста.

Звуковое оформление

 Музыкальное сопровождение призвано отразить суть или подчеркнуть особенности темы слайда или всей презентации, создать определенный эмоциональный настрой.

 Музыку целесообразно включать тогда, когда презентация идет без словесного сопровождения.

 Звуковое сопровождение используется только по необходимости, поскольку даже фоновая тихая музыка создает излишний шум и мешает восприятию содержания.

 Необходимо выбрать оптимальную громкость, чтобы звук был слышан всем слушателем, но не был оглушительным.

Графическое оформление

 Рисунки, фотографии, диаграммы призваны дополнить текстовую информацию или передать её в более наглядном виде.

 Нельзя представлять рисунки и фото плохого качества или с искаженными пропорциями.

 Желательно, чтобы изображение было не столько фоном, сколько иллюстрацией, равной по смыслу самому тексту, чтобы помочь по-новому понять и раскрыть его.

 Следует избегать некорректных иллюстраций, которые неправильно или двусмысленно отражают смысл информации.

 Необходимо позаботиться о равномерном и рациональном использовании пространства на слайде: если текст первичен, то текстовой фрагмент размещается в левом верхнем углу, а графический рисунок внизу справа и наоборот.

 Иллюстрации рекомендуется сопровождать пояснительным текстом. Подписи к картинкам лучше выполнять сбоку или снизу, если это только не название самого слайда.

 Если графическое изображение используется в качестве фона, то текст на этом фоне должен быть хорошо читаем.

Таблицы и схемы

 Не стоит вставлять в презентацию большие таблицы – они трудны для восприятия. Лучше заменить их графиками, построенными на основе этих таблиц.

 Если все же таблицу показать надо, то следует оставить как можно меньше строк и столбцов, отобрав и разместив только самые важные данные.

 При использовании схем на слайдах необходимо выровнять ряды блоков схемы, расстояние между блоками, добавить соединительные схемы при помощи инструментов Автофигур,

 При создании схем нужно учитывать связь между составными частями схемы: если они равнозначны, то заполняются одним шрифтом, фоном и текстом, если есть первостепенная информация, то она выделяется особым способом с помощью организационных диаграмм.

Аудио и видео оформление

 Видео, кино и теле материалы могут быть использованы полностью или фрагментарно в зависимости от целей, которые преследуются.

 Продолжительность фильма не должна превышать 15-25 минут, а фрагмента – 4-6 минут.

 Нельзя использовать два фильма на одном мероприятии, но показать фрагменты из двух фильмов вполне возможно.

**Подготовка к зачёту.** Готовиться к зачёту/экзамену нужно заранее и в несколько этапов. Для этого:

 Просматривайте конспекты лекций сразу после занятий. Это поможет разобраться с непонятными моментами лекции и возникшими вопросами, пока еще лекция свежа в памяти.

 Бегло просматривайте конспекты до начала следующего занятия. Это позволит «освежить» предыдущую лекцию и подготовиться к восприятию нового материала.

Каждую неделю отводите время для повторения пройденного материала.

Непосредственно при подготовке:

Упорядочьте свои конспекты, записи, задания.

 Прикиньте время, необходимое вам для повторения каждой части (блока) материала, выносимого на зачет.

Составьте расписание с учетом скорости повторения материала, для чего

 Разделите вопросы для зачёта на знакомые (по лекционному курсу, семинарам, конспектированию), которые потребуют лишь повторения и новые, которые придется осваивать самостоятельно. Начните с тем хорошо вам известных и закрепите их с помощью конспекта и учебника. Затем пополните свой теоретический багаж новыми знаниями, обязательно воспользовавшись рекомендованной литературой.

Правильно используйте консультации, которые проводит преподаватель. Приходите на них с заранее проработанными самостоятельно вопросами. Вы можете получить разъяснение по поводу сложных, не до конца понятых тем, но не рассчитывайте во время консультации на исчерпывающую информации по содержанию всего курса